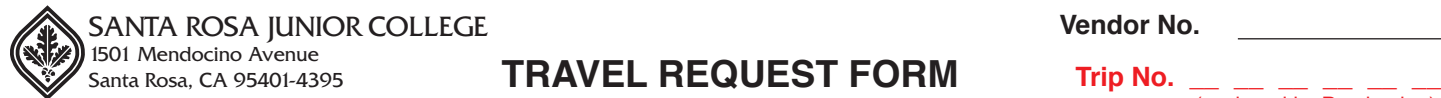

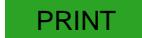

**Vendor No.** 

(assigned by Purchasing)

**Prior Approval Required on All Trips**

Fill in form electronically, print, obtain all required signatures and submit hard copy to Purchasing. Expense claim form will be sent to traveler after approval of request form. Staff Development projects must be routed through the Resource Center. This travel is conducted as a representative of this District and a part of assigned duties.

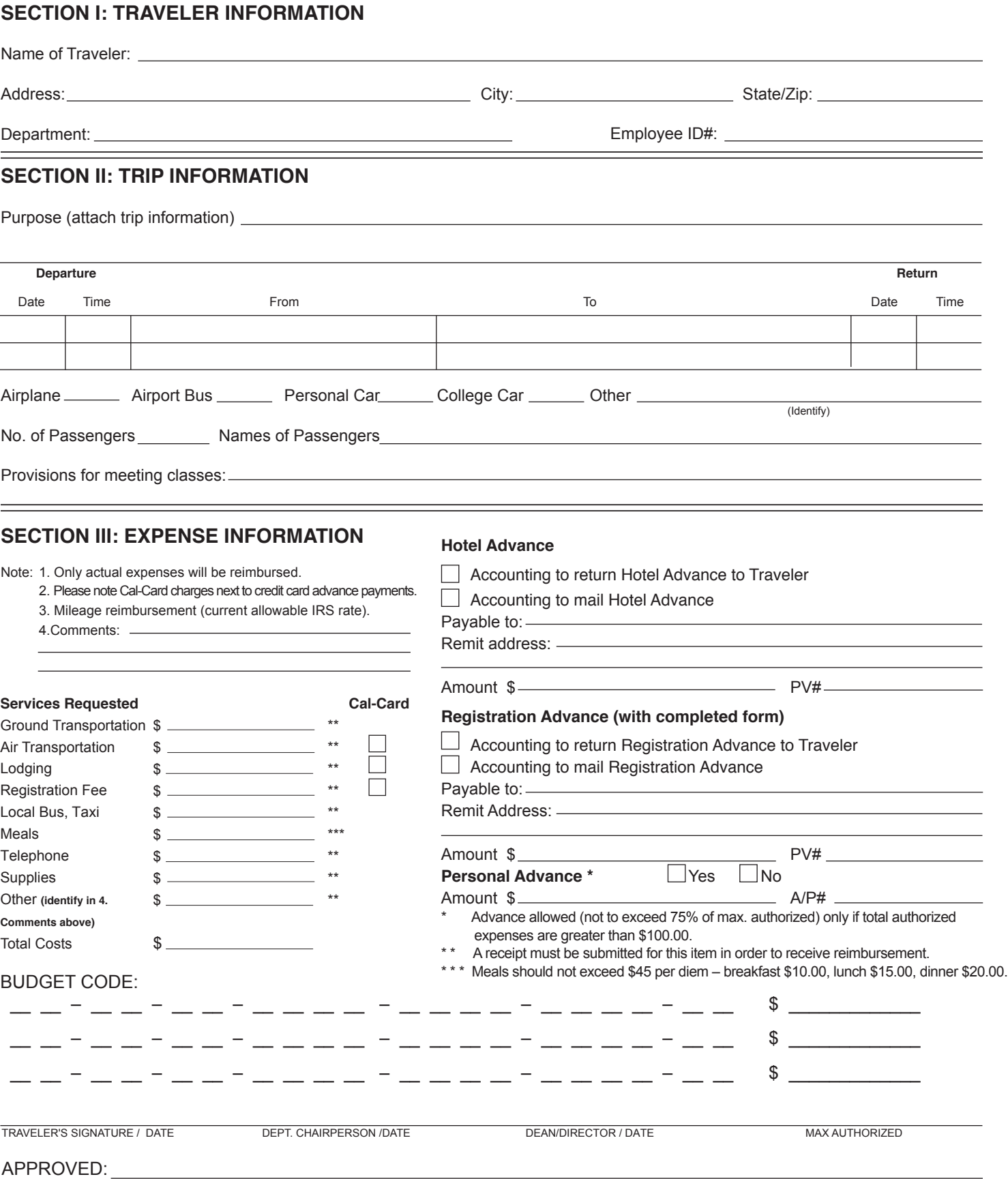